PHP

13 ISBN 9787302279705

出版时间:2012-2

作者:Bartosz Porebski,Karol Przystalski,Leszek Nowak

页数:503

版权说明:本站所提供下载的PDF图书仅提供预览和简介以及在线试读,请支持正版图书。

www.tushu000.com

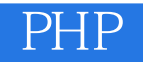

PHP : Symfony CakePHP Zend Symfony CakePHP Zend Framework

1 Symfony CakePHP Zend Framework 1 1.1 Web 1  $1.1.1$  2  $1.1.2$  3 1.1.3 PHP 4  $1.2$  PHP Web  $5$  $1.21$  5 1.223 7 1.2.3 9 1.3 Web 13 1.3.1 13  $1.32 \t- \t- \t14$ 1.3.3 15 第2章 框架入门 27 2.1 27 2.1.1 XAMPP 28 2.1.2 Apache 31  $21.3$   $32$ 2.1.4 PEAR 33 2.1.5 Subversion(SVN) 34 2.1.6 34 2.2 35 2.2.1 Symfony 35 2.2.2 CakePHP 37 2.2.3 Zend Framework 38 2.3 配置 39 2.3.1 Symfony 39 2.3.2 CakePHP 39 2.3.3 Zend Framework 40 24 Hello World 40 2.4.1 Symfony 40 2.4.2 CakePHP 42 2.4.3 Zend Framework 43 2.5 结构 45 2.5.1 Symfony 45 2.5.2 CakePHP 47 2.5.3 Zend Framework 48 26 IDE 49 2.6.1 NetBeans 50 2.6.2 Eclipse 50 2.6.3 Zend Studio 51 第3章 使用数据库 53 3.1 对象关系映射 53  $31.1$  54 3.1.2 Propel 56 3.1.3 Doctrine 56

31.4 CakePHP ORM 57 3.1.5 Zend\_Db 57 3.1.6 ORM 59 32 59  $321$  (ODBC) 60 322SQLite 60 3.2.3 PostgreSQL 62 3.2.4 MySQL 63 3.2.5 Microsoft SQL Server 65 3.2.6 Oracle 68 3.2.7 DB2 69 3.3 与数据库通信 70 331 71 332 76 3.3.3 命令行接口 80 第4章 使用3种框架的第一个应用程序 85 4.1 85 4.2 Symfony 87 4.2.1 项目 87 422 88 4.2.3 控制器 88 4.2.4 91 4.3 CakePHP 96 4.3.1 项目 96 432 97 4.3.3 控制器 98  $4.34 \qquad 100$ 4.4 Zend Framework 105 4.4.1 项目 105 442 106 4.4.3 控制器 113 444 118 第5章 窗体 125 5.1 125 5.1.1 窗体验证的运行过程 126 5.1.2 Symfony 128 5.1.3 CakePHP 133 5.1.4 Zend Framework 136 5.2 定制窗体 138 5.2.1 Symfony 139 5.2.2 CakePHP 149 5.2.3 Zend Framework 154 5.3 Captcha 163 5.3.1 问题 163 5.32 165 6 175 6.1 175 6.1.1 Web 176 6.1.2 PHP 176

6.1.3 SMTP 177 6.2 SwiftMailer 178 6.2.1 Symfony 178 6.2.2 CakePHP 184 6.2.3 Zend Framework 187 6.3 CakePHP 189 6.3.1 190 6.3.2 HTML 191 6.3.3 添加附件 191 6.34 192 6.3.5 SMTP 192 6.36 192 6.37 193 6.4 Zend 194 64.1 194 642 HTML 194 6.4.3 添加附件 195 644 195 645 SMTP 196 646 196 6.4.7 197 6.5 PHPMailer 197 6.5.1 Symfony 198 6.5.2 CakePHP 198 6.5.3 Zend Framework 199 第7章 搜索 203 7.1 问题 203  $7.1.1$   $204$ 7.1.2 204 7.1.3 205 7.2 206 7.2.1 Sphinx 206 7.2.2 Lucene 213 7.2.3 Google Custom Search 218 第8章 安全 221 8.1 221 8.1.1 222 8.1.2 Web 223 8.1.3 Symfony 226 8.1.4 CakePHP 228 8.1.5 Zend Framework 228 8.2 KSS 和注入攻击 229 8.2.1 229 8.2.2 231 8.3 CSRF 234 8.3.1 234 8.3.2 235 第9章 模板 239

9.1 Lightbox 239  $9.1.1$   $241$ 9.1.2 Lightbox 242 9.1.3 Symfony 242 9.1.4 CakePHP 245 9.1.5 Zend Framework 247 9.2 Web 249 9.2.1 Smarty 250 9.2.2 Dwoo 255 9.2.3 Twig 258 9.3 其他增件模板引擎概述 260 9.3.1 Template Blocks 260 9.3.2 Open Power Template (OPT) 261 9.3.3 TinyButStrong 262 9.3.4 Rain TPL 264 9.3.5 Savant 265 10 AJAX 269 10.1 AJAX 270 10.2 272 10.2.1 Symfony 272 10.2.2 CakePHP 274 10.2.3 Zend Framework 277 10.3 283 10.3.1 Symfony 283 10.3.2 CakePHP 288 10.3.3 Zend Framework 291  $10.4$   $A\overline{A}X$   $293$ 10.4.1 Symfony 294 10.4.2 CakePHP 297 10.4.3 Zend Framework 300 11 305 11.1 Symfony 305 11.1.1 306 11.1.2 306 11.1.3 308 11.2 CakePHP 309 11.2.1 309 11.2.2 310 11.2.3 312 11.3 Zend Framework 313 12 Web 315 12.1 REST 315 12.1.1 REST 316 12.1.2 Symfony 317 12.1.3 CakePHP 320 12.1.4 Zend Framework 323 12.2 SOAP Web 329  $12.2.1$  PHP SOAP 330 12.2.2 soapUI 330

12.23 SOAP REST 330 12.2.4 Symfony 331 12.2.5 CakePHP 337 12.2.6 Zend Framework 340 13 343 13.1 Symfony 343 13.1.1 Doctrine 344 13.1.2 Apostrophe 346 13.1.3 Diem 347 13.2 CakePHP 349 13.2.1 Croogo 349 13.2.2 Wildflower 351 13.3 Zend Framework 352 13.3.1 TomatoCMS 352 13.3.2 Pimcore 352 13.3.3 Digitalus CMS 354 13.4 355 第14章 国际化 357 14.1 357 14.2 Symfony 358 14.2.1 358 14.2.2 359 14.2.3 363 14.2.4 i18n 364 14.25 365 14.3 CakePHP 366 14.31 366 14.32 367 14.33 369 14.34 i18n 370 14.35 374 14.4 Zend Framework 374 14.4.1 374 14.42 376 14.43 376 14.44 i18n 378 14.45 378 15 379 15.1 379 15.1.1 380 15.1.2 380 15.1.3 381 15.1.4 384 15.1.5 bug 385 15.1.6 387 15.1.7 387 15.1.8 测试驱动的开发 388 15.1.9 389 15.2 391

15.2.1 392 15.2.2 392 15.3 Selenium CMS 397 15.3.1 Selenium IDE 397 15.3.2 Selenium Remote Control 398 15.33 399  $15.34$   $400$ 15.4 邮件单元测试 407 15.4.1 407  $15.4.2$   $409$ 16 415 16.1 415 16.1.1 RBAC ACL 415 16.1.2 Symfony 417 16.1.3 CakePHP 426 16.1.4 Zend Framework 431 16.2 LDAP 435 16.2.1 435 16.2.2 LDAP 437 16.2.3 LDAP 437 16.2.4 LDAP 438 16.2.5 451 17 459 17.1 JMeter 459 17.2 463 17.2.1 Hello World 463 17.2.2 CRUD 464 17.3 464 第18章 总结 465 18.1 465 18.1.1 Symfony 465 18.1.2 CakePHP 467 18.1.3 Zend Framework 467 18.1.4  $468$ 18.2 … 469 A Web 471 B CodeIgniter Lithium Agavi 的代码示例 477

 $\frac{1}{2}$  $2<sub>z</sub>$ 

本站所提供下载的PDF图书仅提供预览和简介,请支持正版图书。

:www.tushu000.com